## **Workflow**

Die Menüpunkte, die durch die Menüleiste **Workflow** zusammengefasst sind, dienen zur Verfolgung des Verlaufes eigener und zur Bearbeitung zugewiesener Anträge, sowie als Archiv für abgeschlossene Anträge und erledigte Aufgaben.

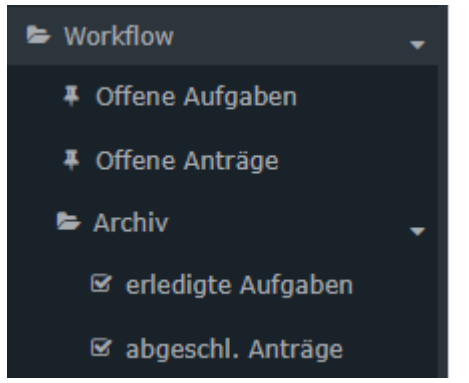

In den nachfolgenden Kapiteln finden Sie die Themen

- [Offene Aufgaben](http://extranet.workflow.at/daisy/personalwolke-default/Time-Base/Workflow/wf_getMyToDos.act.html)<sup>1</sup>
- [Offene Anträge](http://extranet.workflow.at/daisy/personalwolke-default/Time-Base/Workflow/wf_getMyOpenRequests.act.html)<sup>2</sup>
- [Verwendung des Filters](http://extranet.workflow.at/daisy/personalwolke-default/Time-Base/Workflow/VerwendungFilter.html)<sup>3</sup>
- [Anzeige der Prozess-Details](http://extranet.workflow.at/daisy/personalwolke-default/Time-Base/Workflow/AnzeigeProzess-Details.html)<sup>4</sup>
- [Archiv erledigte Aufgaben](http://extranet.workflow.at/daisy/personalwolke-default/Time-Base/Workflow/Archiv/wf_getMyFinishedToDos.act.html)<sup>5</sup>
- [Archiv abgeschlossene Anträge](http://extranet.workflow.at/daisy/personalwolke-default/Time-Base/Workflow/Archiv/wf_getMyFinishedRequests.act.html)<sup>6</sup>
- 1. /daisy/personalwolke-default/Time-Base/Workflow/wf\_getMyToDos.act.html
- 2. /daisy/personalwolke-default/Time-Base/Workflow/wf\_getMyOpenRequests.act.html
- 3. /daisy/personalwolke-default/Time-Base/Workflow/VerwendungFilter.html
- 4. /daisy/personalwolke-default/Time-Base/Workflow/AnzeigeProzess-Details.html
- 5. /daisy/personalwolke-default/Time-Base/Workflow/Archiv/wf\_getMyFinishedToDos.act.html
- 6. /daisy/personalwolke-default/Time-Base/Workflow/Archiv/wf\_getMyFinishedRequests.act.html